## **Modified Mini Screen (MMS) Scoring and Instructions**

- Indicate if the client chose not to complete the MMS by marking "X" in the box below. Incomplete screenings should not be scored.
- **For the paper Mental Health Screening Questionnaire (LDSS 5009/5009 SP):** Total all "Yes" responses. For question 7, include in count if the client responds "Yes" to part (a) only or both (a) and (b). Record either a "Yes" or "No" response to Question 4.

Note: Unanswered questions should be scored as a "No".

- **For the computer assisted MMS:** Record the score on the completion screen. Record either a "Yes" or "No" response to Question 4. (Indicated on the screen by a "Y" or "N" following the score.)
- If the MMS score is greater than or equal to the district cutoff score, the client must be referred for a mental health evaluation, consistent with district policy.

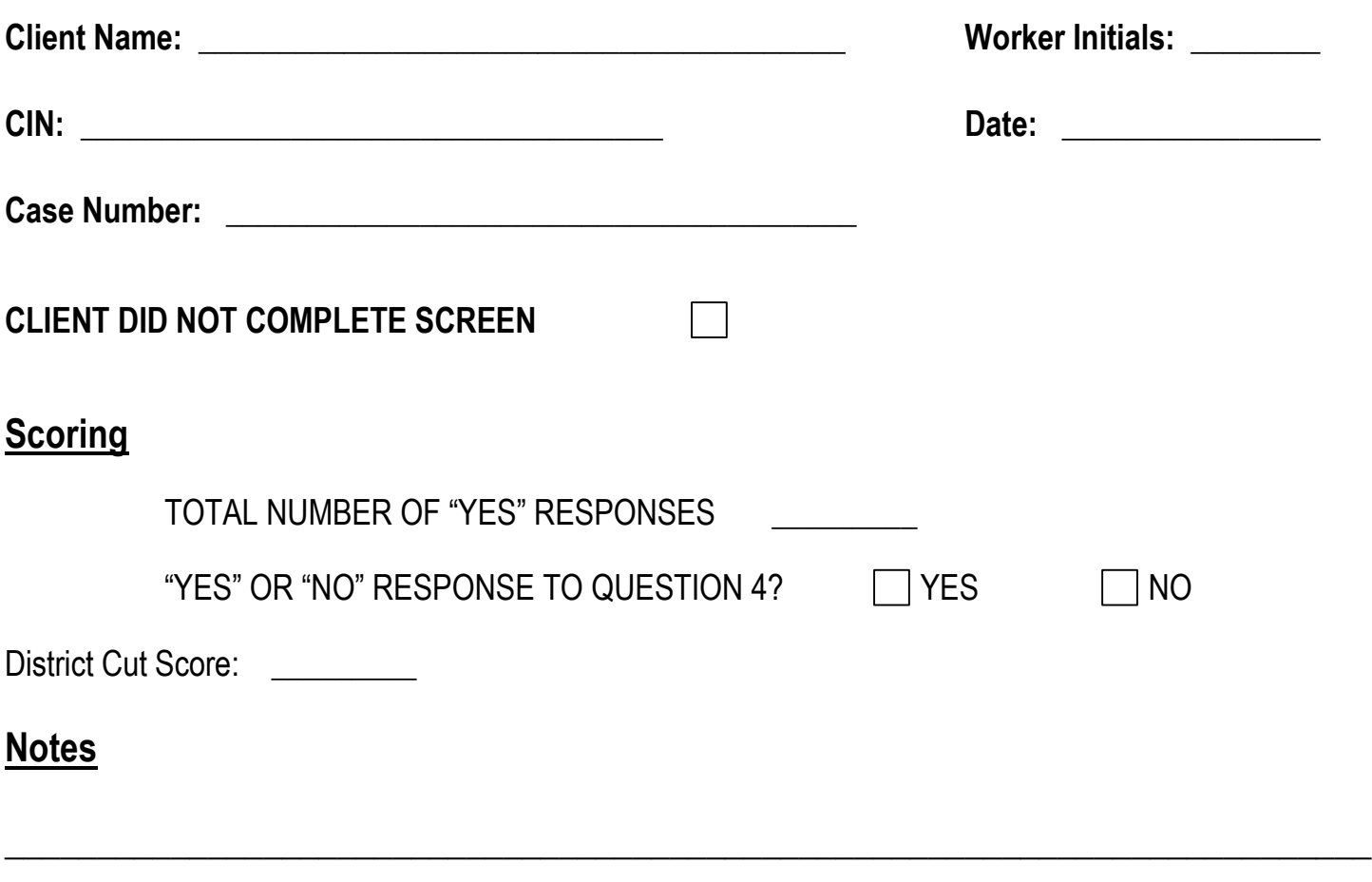

 $\overline{\phantom{a}}$  , and the contribution of the contribution of the contribution of the contribution of the contribution of the contribution of the contribution of the contribution of the contribution of the contribution of the

 $\overline{\phantom{a}}$  , and the contribution of the contribution of the contribution of the contribution of the contribution of the contribution of the contribution of the contribution of the contribution of the contribution of the